<span id="page-0-0"></span>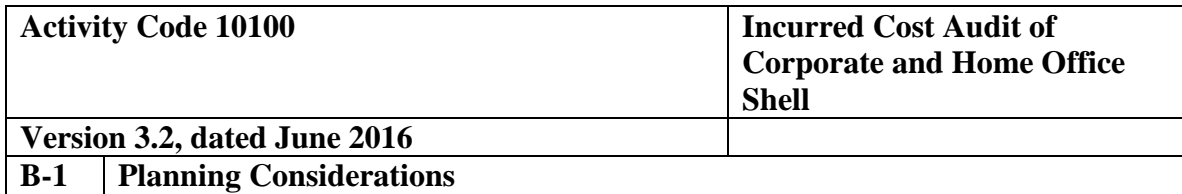

### **Audit Specific Independence Determination**

Members of the audit team and internal specialists consulting on this audit must complete the Audit Specific Independence Determination (w/p 34) prior to starting any work on this assignment.

*(Note: Because staff is sometimes added to on-going audits, supervisors should ensure that all individuals who are directing, performing audit procedures, or reporting on this audit as a member of the audit team or who are performing as a consultant have signed this work paper. For example, an FAO may add additional auditors (e.g., FAO technical specialist) to the audit assignment or may need to consult with an internal specialist (e.g., industrial engineers, and operations research specialists) as the audit progresses.)*

#### **Purpose and Scope**

This standard audit program assists the auditor in planning and performing the incurred cost audit of a contractor's corporate, group, or home office (designated as home office hereafter) and/or service center allocations to determine if costs charged to auditable Government contracts are allowable, allocable, and reasonable in accordance with contract terms and applicable Government acquisition regulations. Compliance with FAR Part 31 and CAS is an inherent part of every contract audit. Auditors are expected to be knowledgeable of compliance requirements and consider them as applicable in the examination of home office incurred cost.

If there are CAS covered contracts at segments that receive allocations from the home office(s) and/or service center(s) covered by this audit, design audit steps to support our opinion on whether the contractor's home office allocation proposal complies with applicable CAS. The amount of testing will depend on a risk assessment considering the level of compliance testing performed in previous CAS and incurred cost audits, changes that have occurred in cost accounting practices and organizational structure, materiality of costs, findings in prior audits, etc.

This program will serve as the controlling assignment for the audit of all home office expenses distributed to the various segments of the corporation. The program is intended to provide for the proper planning, performance, and reporting on the audit of contractor's home office allocations. The audit steps in the program should reflect a documented understanding between the auditor and supervisor as to the scope required to comply in an efficient and effective manner with auditing standards and DCAA objectives. It is expected that those portions of the audit that are covered in other work packages will be referenced at the appropriate place in this controlling assignment, including budgeted and actual hours. Audit programs in other work packages should be cross-referenced to the controlling assignment and audit step. *The program steps are intended as general*  *guidance and should be tailored (i.e., add/delete/modify) as determined by audit risk.*

### **Planning Considerations**

Prior to commencing the audit, review guidance that may impact the audit and adjust audit scope and procedures appropriately. Guidance to review includes CAM, open MRDs, FAQ training materials, guidebooks, etc. available on the DCAA intranet.

#### **References**

- o FAR 42.7, and DFARS 242.7, Indirect Cost Rates
- o FAR 31.2, and DFARS 231.2, Contract with Commercial Organization
- o CAM 1-504, Access to Contractor Records
- o CAM 3-2S1 Supplement-Contractor Securities and Exchange Commission Reports
- o CAM 3-2S2 Supplement-Contractor Internal Revenue Service and State Taxes Reports
- o CAM 3-3S1 Special Considerations in Audits of Selected Contract Types
- o CAM 4-400, Audit Working Papers
- o CAM Chapter 6, Incurred Costs Audit Procedures
- o CAM Chapter 8 (8-403 and 8-418), Cost Accounting Standards
- o CAM 10-200, Audit Reports Format and Contents General
- o VIPER Guidebook Selected Areas of Cost

#### **Definitions:**

The term "*home office*" is defined in CAS 403.30(a)(2) as "an office responsible for directing or managing two or more, but not necessarily all, segments of an organization. It typically establishes policy for, and provides guidance to the segments in their operations. It usually performs management, supervisory, or administrative functions, and may also perform service functions in support of the operations of the various segments. An organization which has intermediate levels, such as groups, may have several home offices which report to a common home office. An intermediate organization may be both a segment and a home office" (CAM 8-403).

Since this audit program deals primarily with business units that allocate costs to other business units, audit of service centers is included. Service centers are departments or other functional units which perform specific technical and/or administrative services for the benefit of other units. Their cost can be allocated partially to specific final cost objectives as direct costs and partially to other indirect cost pools, usually based on units

## of output (CAM  $6-606.3(a)$ ).

The term "*segment*" is defined in CAS 403.30(a)(4) as "one of two or more divisions, product departments, plants, or other subdivisions of an organization reporting directly to a home office, usually identified with responsibility for profit and/or producing a product or service. The term includes Government-owned contractor-operated (GOCO) facilities, and joint ventures and subsidiaries (domestic and foreign) in which the organization has a majority ownership. The term also includes those joint ventures and subsidiaries (domestic and foreign) in which the organization has less than a majority of ownership, but over which it exercises control."

The term "*operating revenue*" is defined in CAS 403.30(a)(3) as "amounts accrued or charged to customers, clients, and tenants, for the sale of products manufactured or purchased for resale, for services, and for rentals of property held primarily for leasing to others. It includes both reimbursable costs and fees under cost-type contracts and percentage-of-completion sales accruals except that it includes only the fee for management contracts under which the contractor acts essentially as an agent of the Government in the erection or operation of Government-owned facilities. It excludes incidental interest, dividends, royalty, and rental income, and proceeds from the sale of assets used in the business." In summary, operating revenue is used to describe amounts received or receivable from contracts entered into by a company in the normal course of business.

Three-Tier Allocation - CAS 403 distinguishes three broad types of home office expenses. The standard recognizes that some home office expenses incurred for specific segments can be assigned directly (Tier 1). Other expenses, not incurred for specific segments, have a clear relationship (i.e., measurable with reasonable objectivity) to two or more segments (Tier 2). Lastly, the standard recognizes a third type of home office expense (i.e., residual) which possesses no readily measurable relationship to segments (Tier 3). Consistent with this concept of home office expenses, the standard requires that expenses incurred for specific segments are to be allocated directly to those segments to the maximum extent practical (Tier 1). Those expenses not directly allocable, but possessing an objective measurable relationship to segments, should be grouped in logical and homogeneous expense pools and distributed on allocation bases reflecting the relationship of the expenses to the benefiting segments (Tier 2).

Residual Expense Allocation (Tier 3)

Residual expenses - those incurred for managing the organization as a whole - have no readily measurable relationship to segments. The allocation of these expenses will use one of the two methods:

(1) an allocation by means of a base representative of the total activity of the segments, if the total residual expenses do not meet certain threshold requirements; or

(2) an allocation by a three factor formula if the residual expenses exceed a specified percentage of total company operating revenue (as defined in CAS  $403.40(c)(2)$ .

When a particular segment receives significantly more or less benefit from the residual expenses than would be reflected by the allocation (1) or (2) above, a special allocation can be used in conjunction with methods (1) and (2).

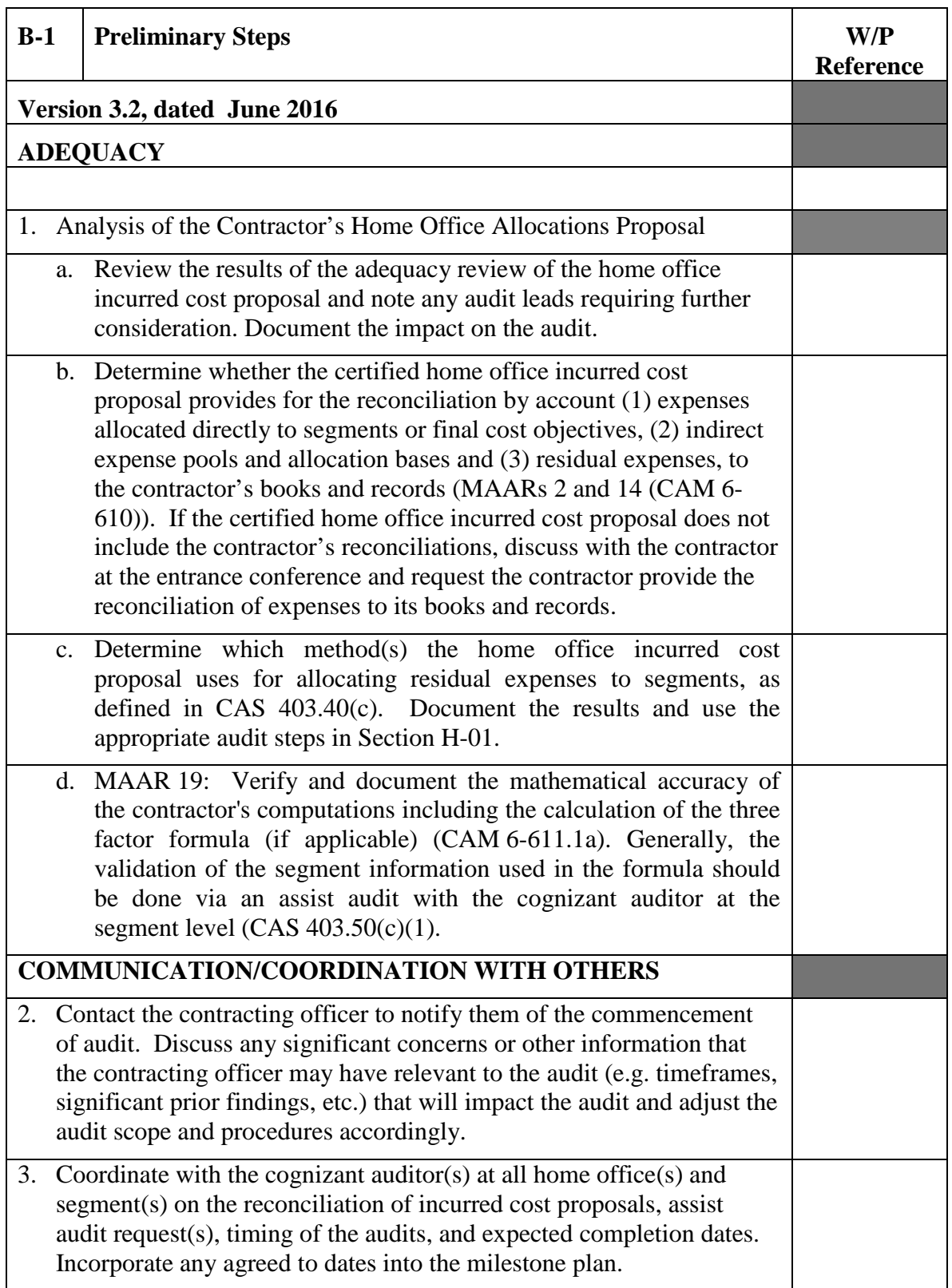

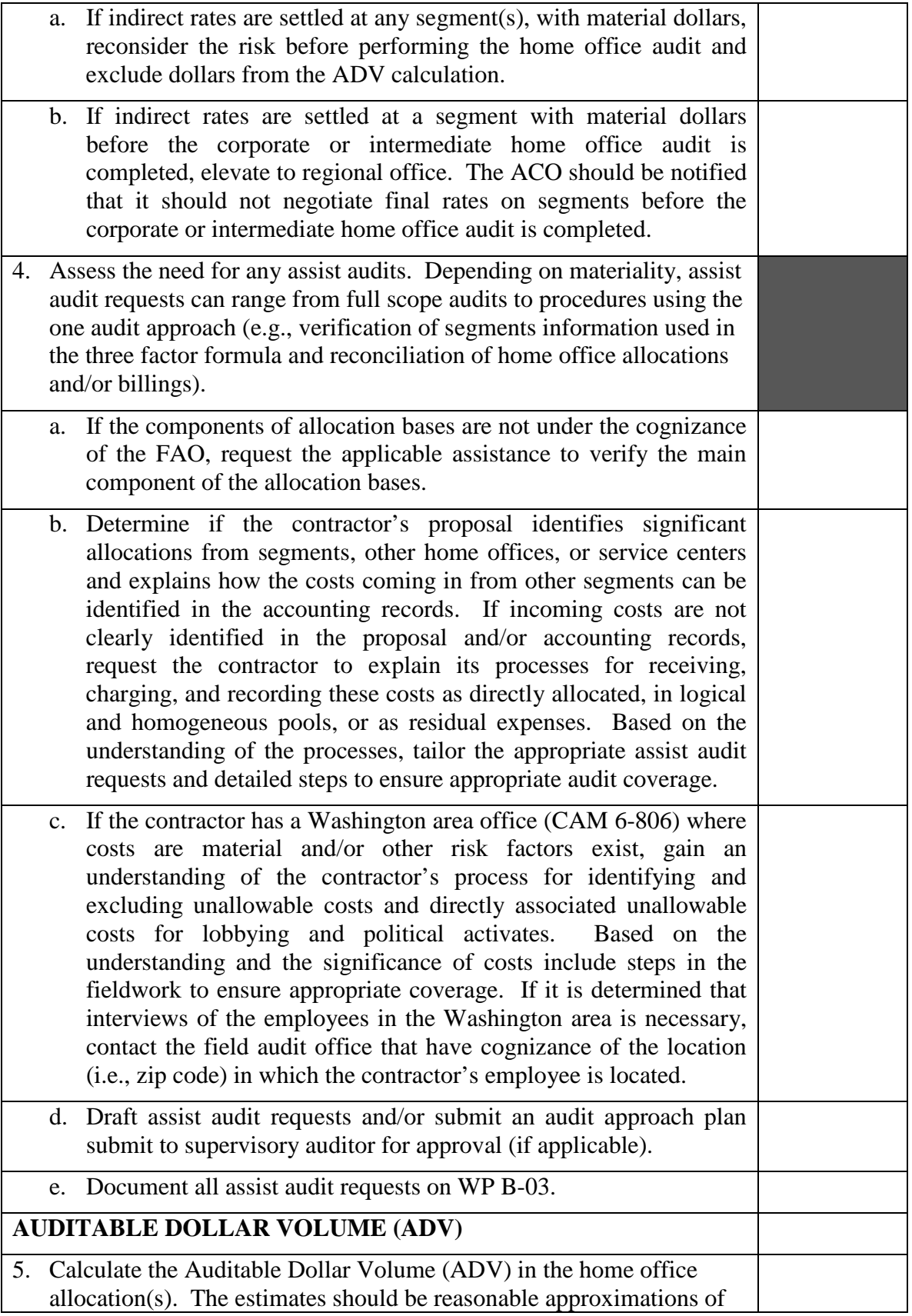

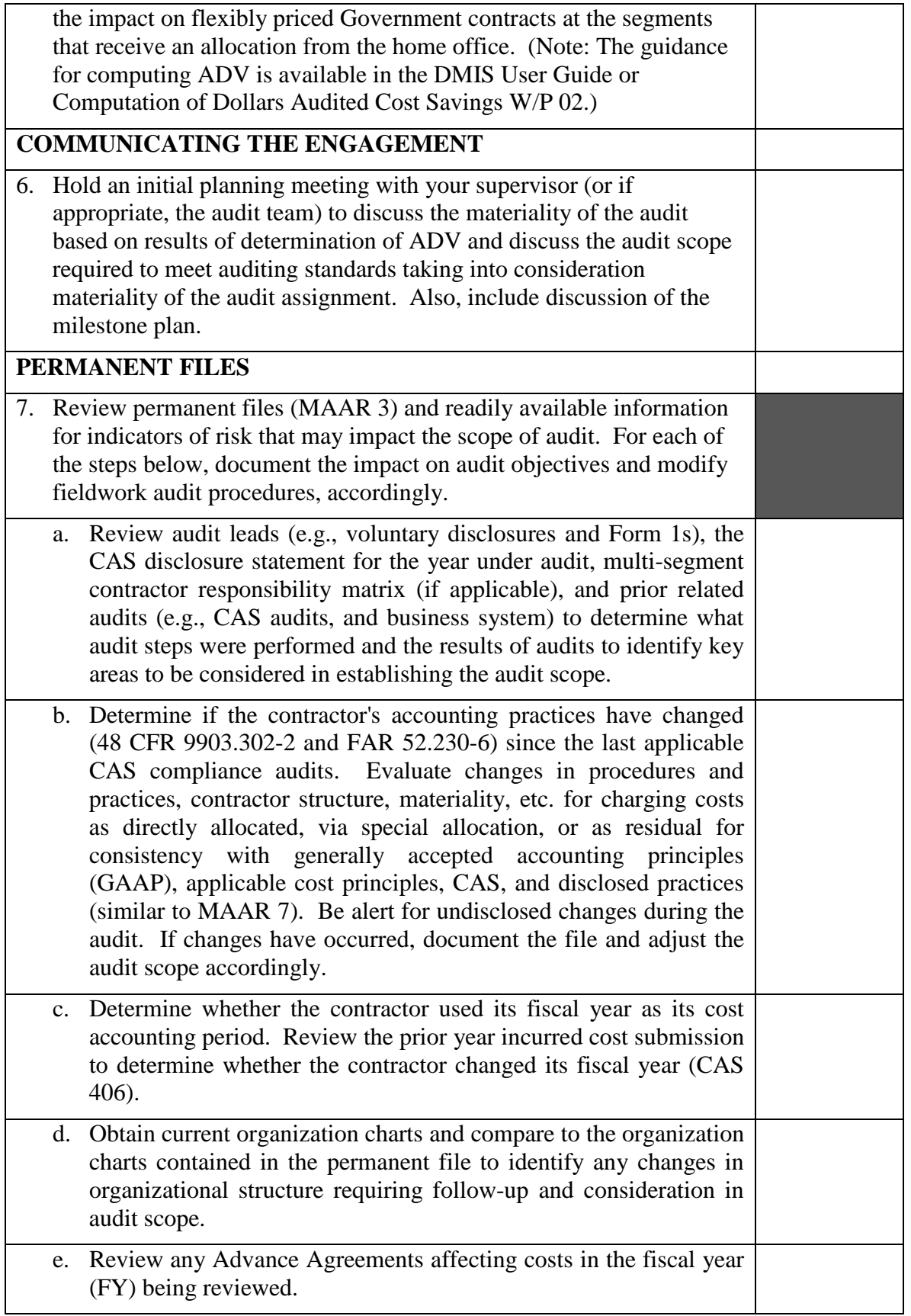

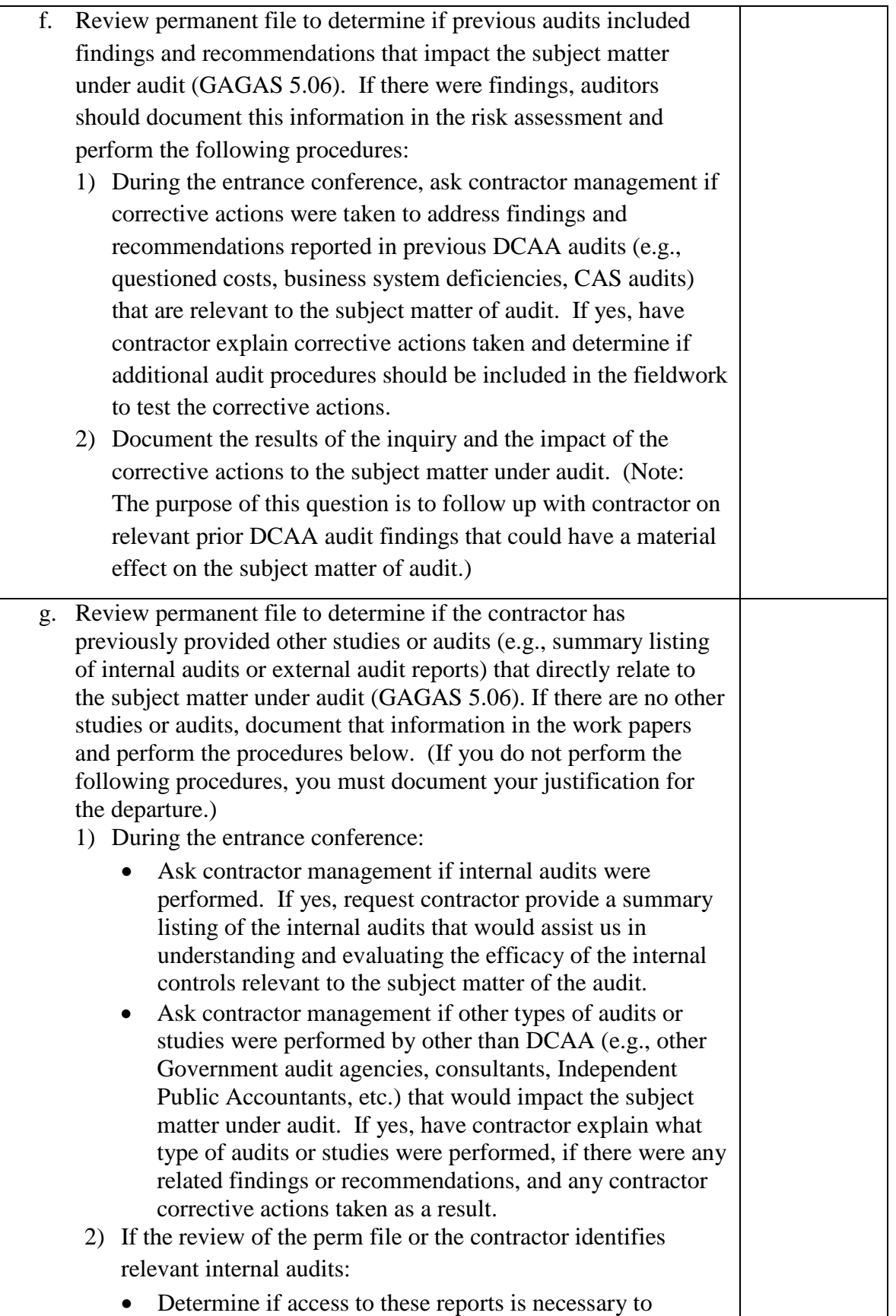

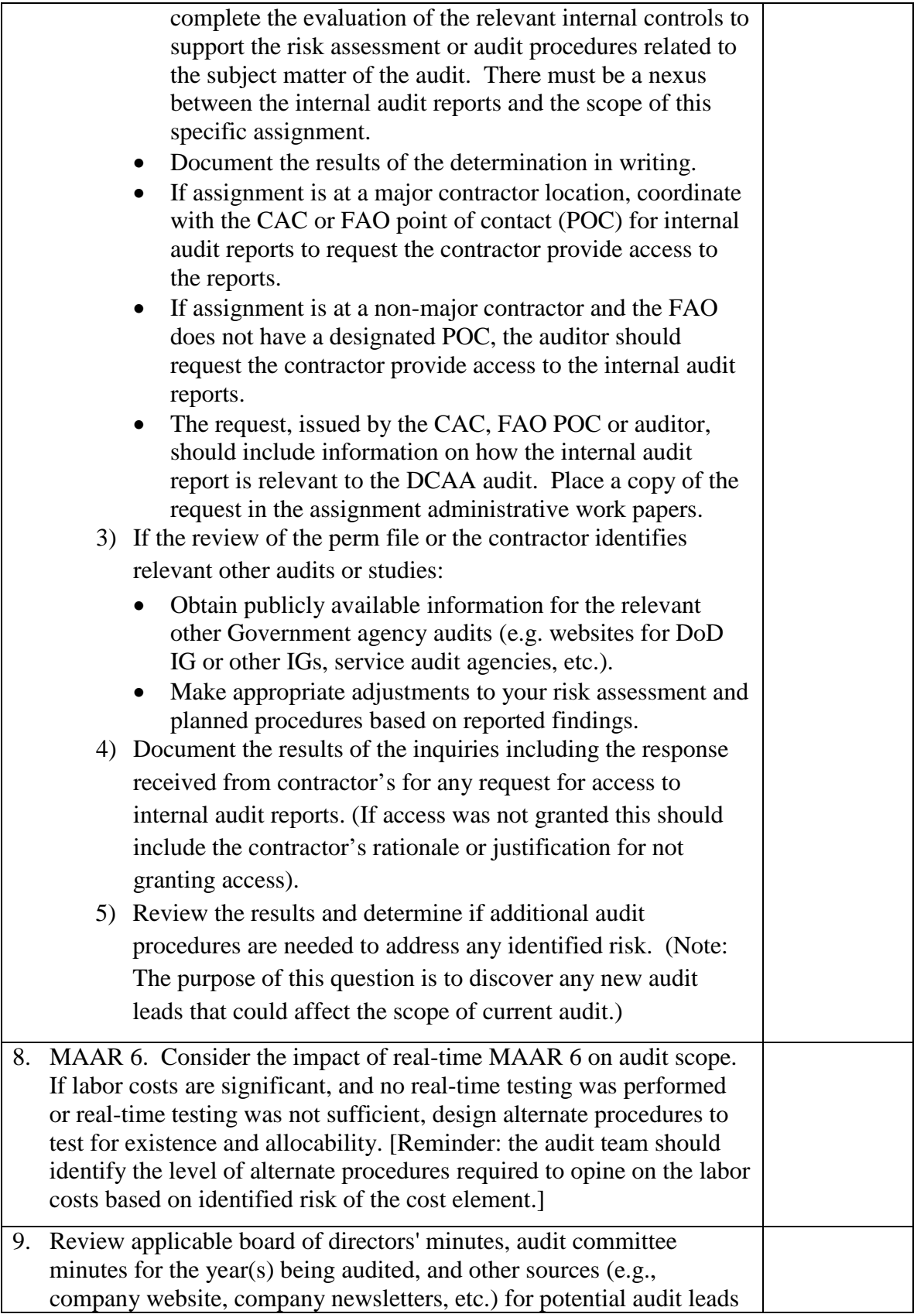

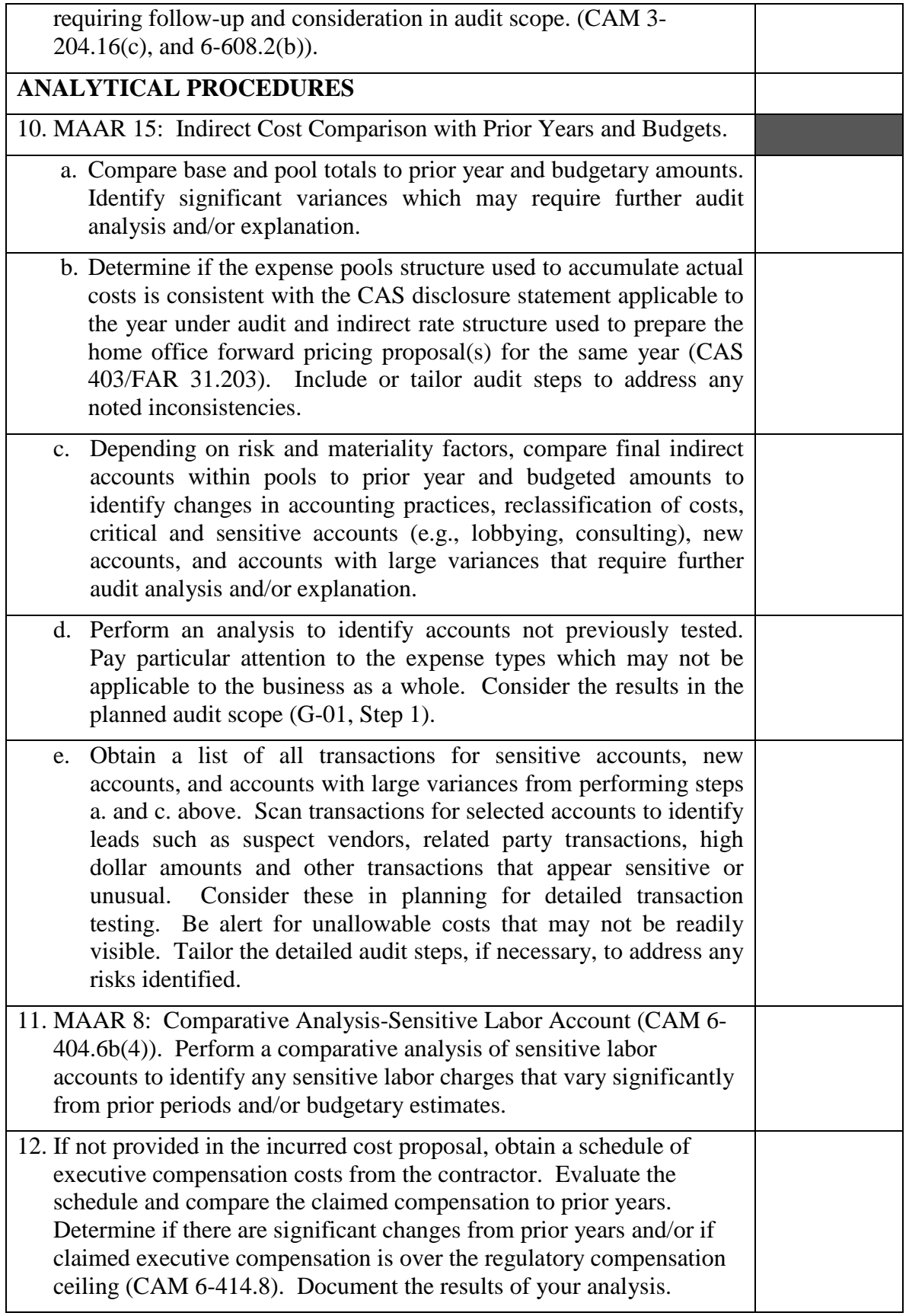

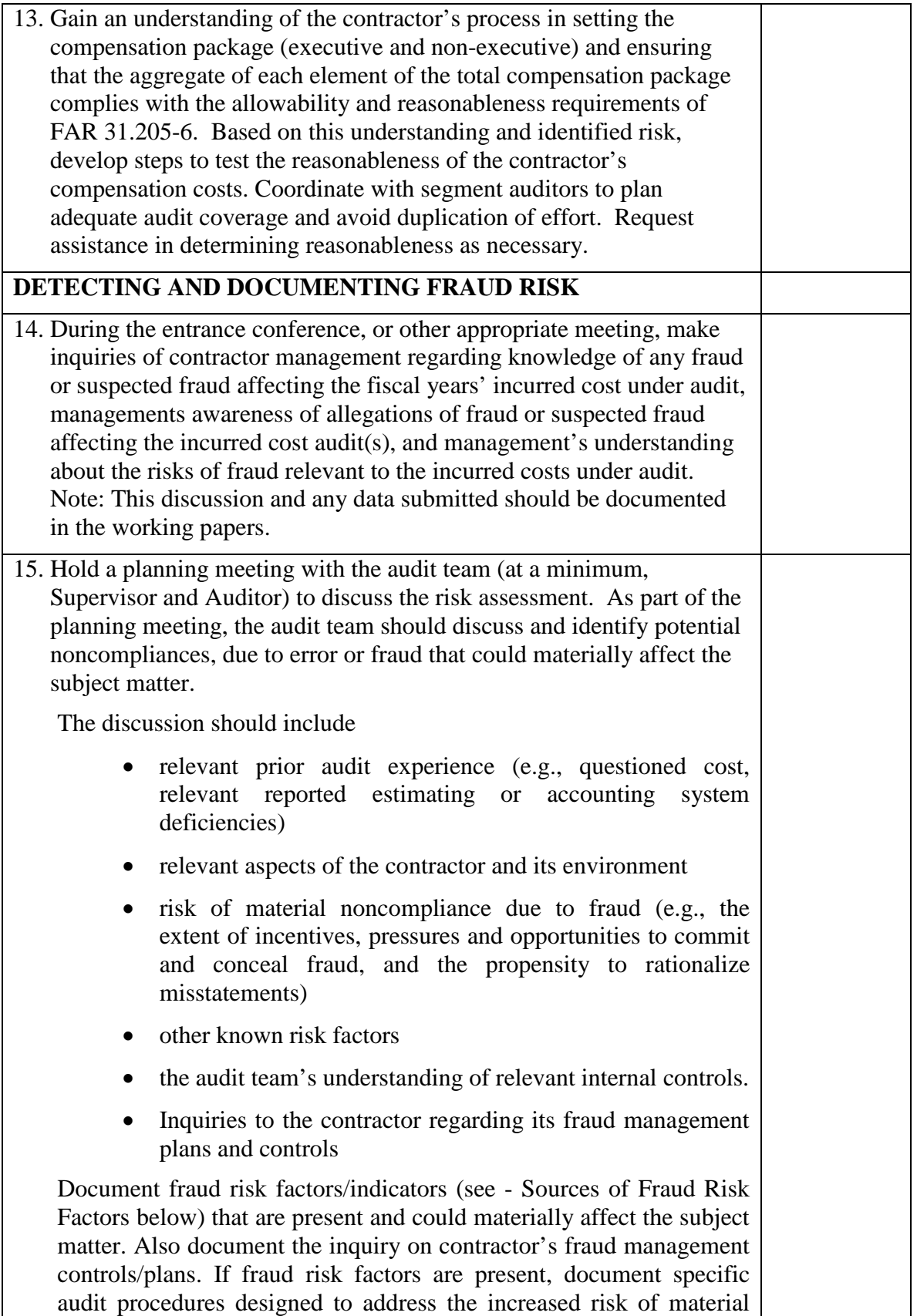

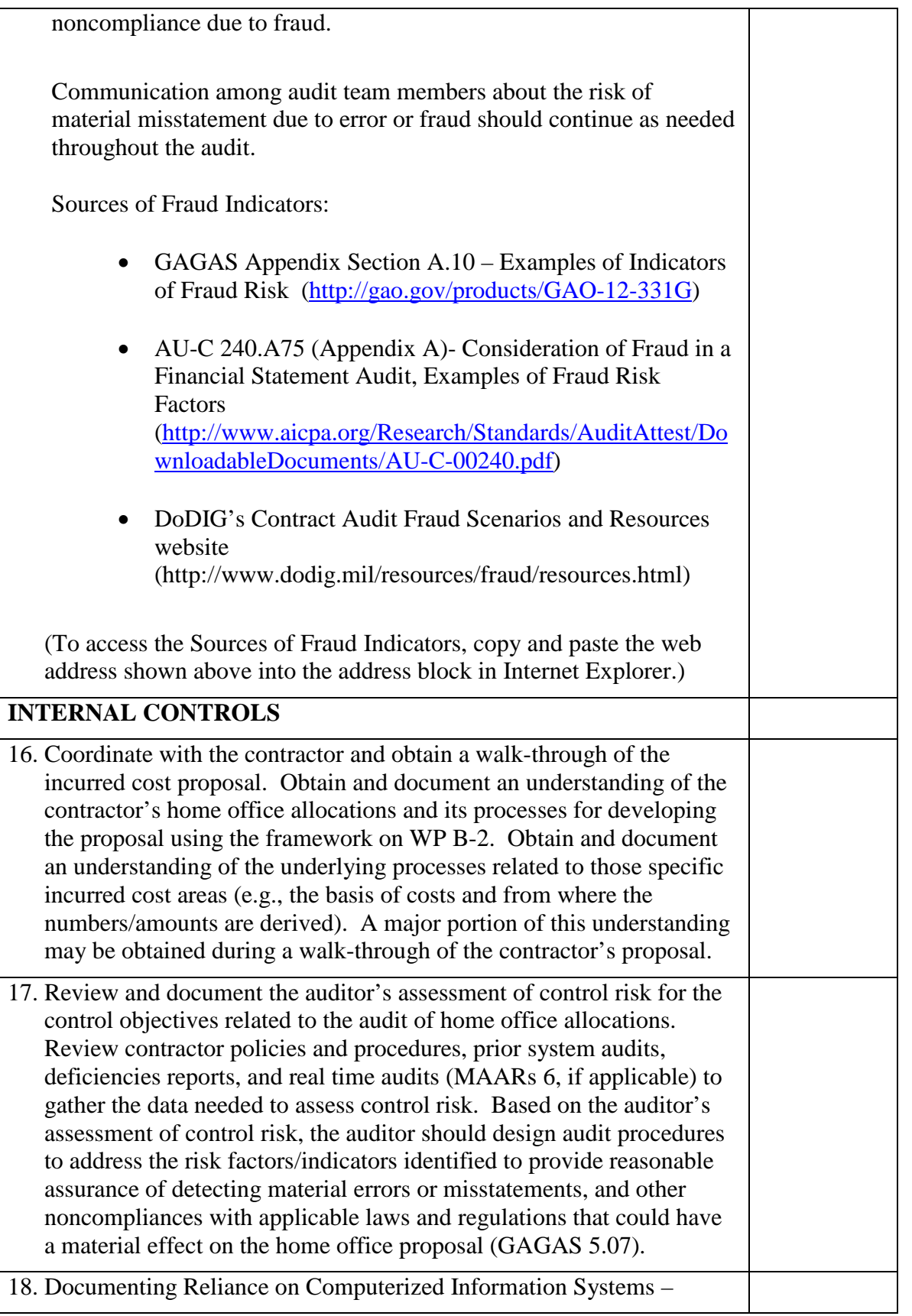

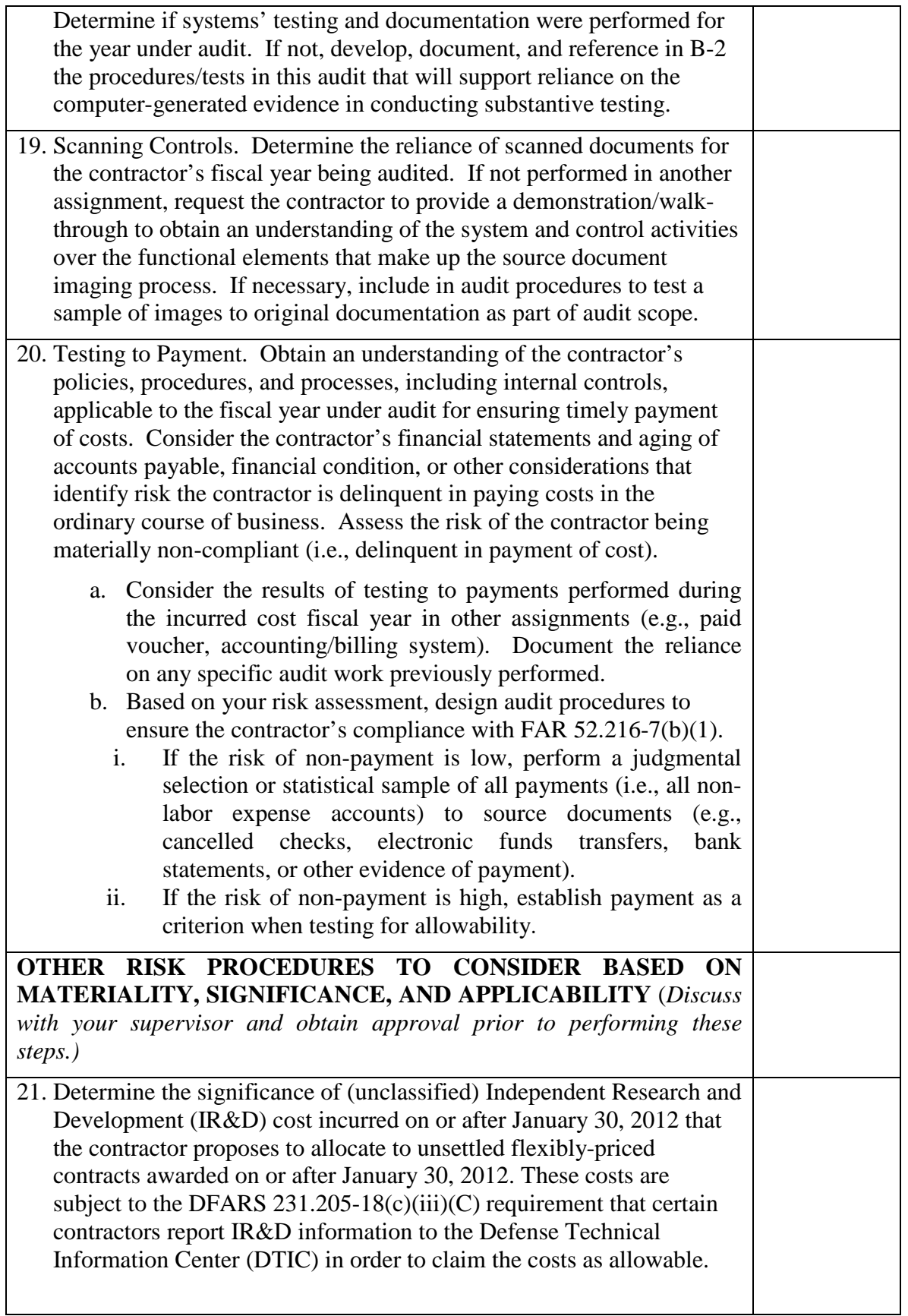

# **Master Document – Audit Program**

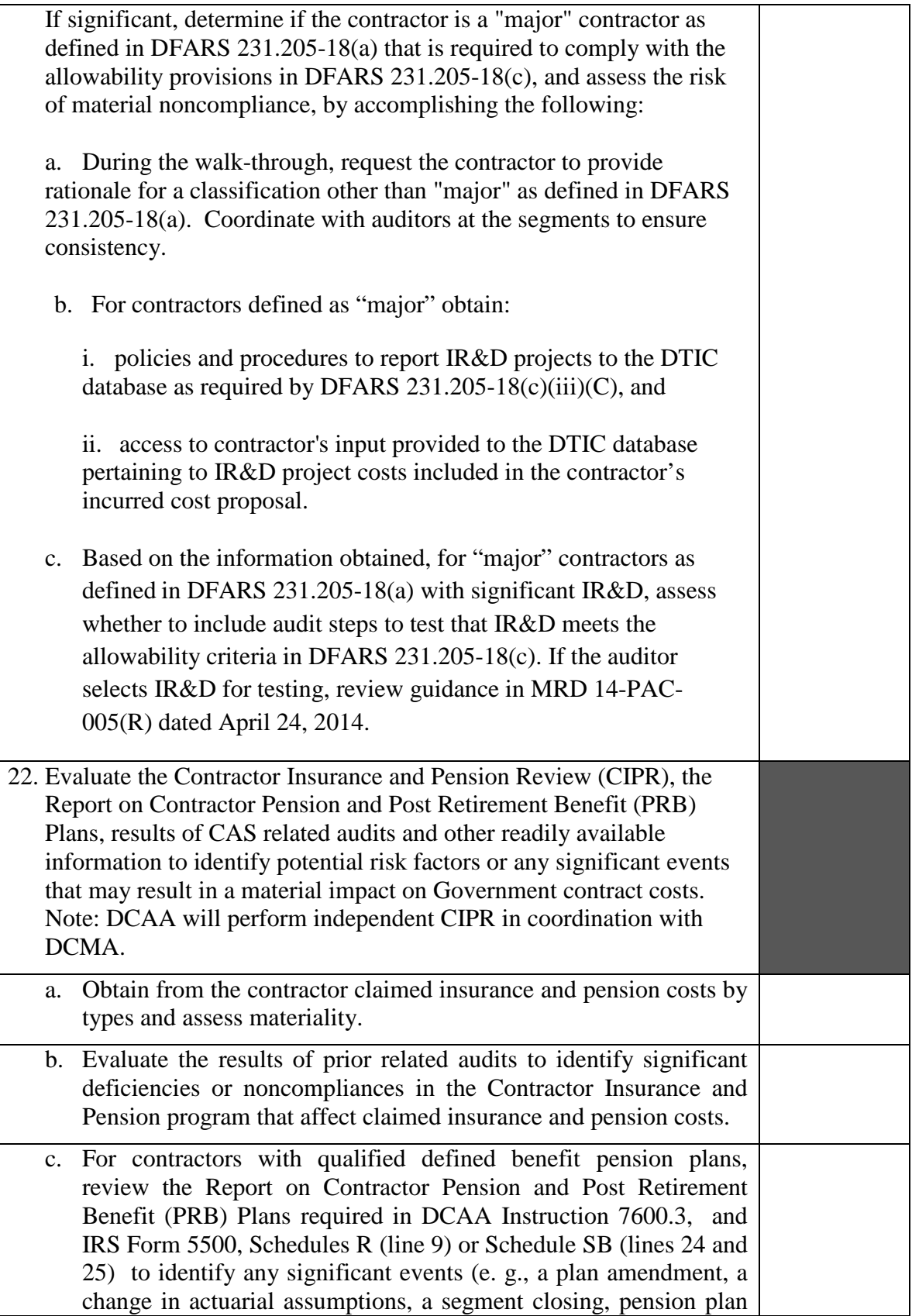

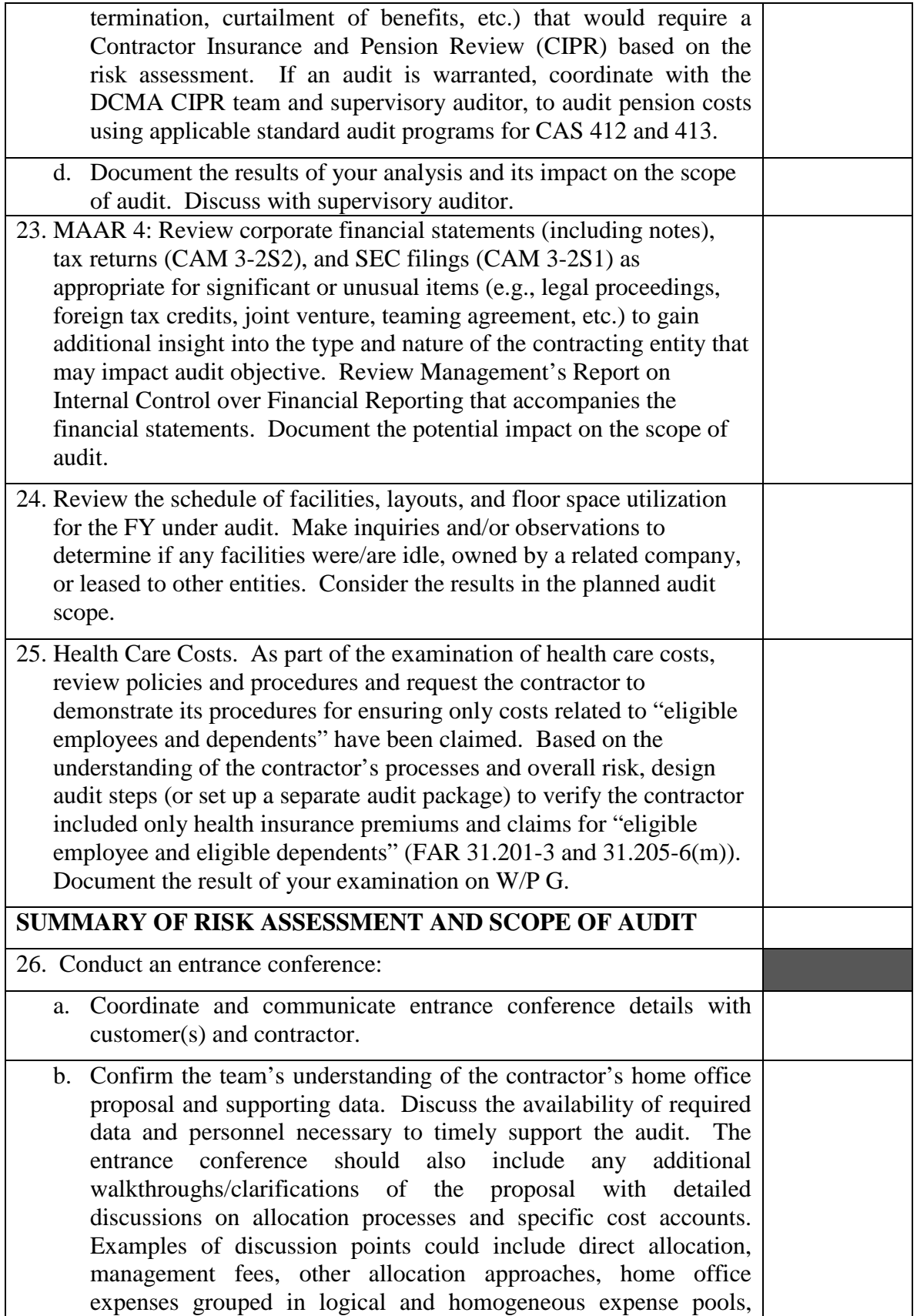

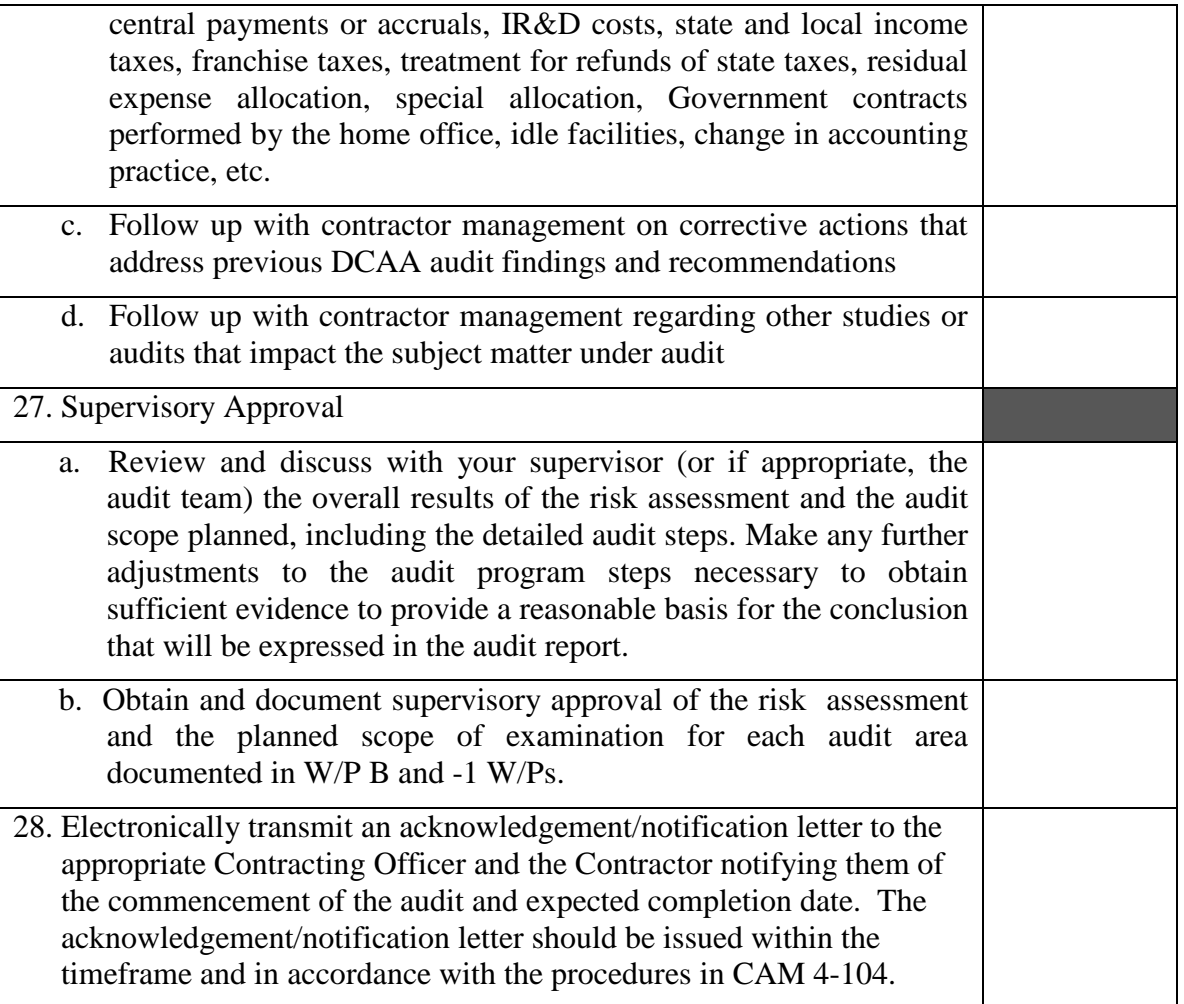

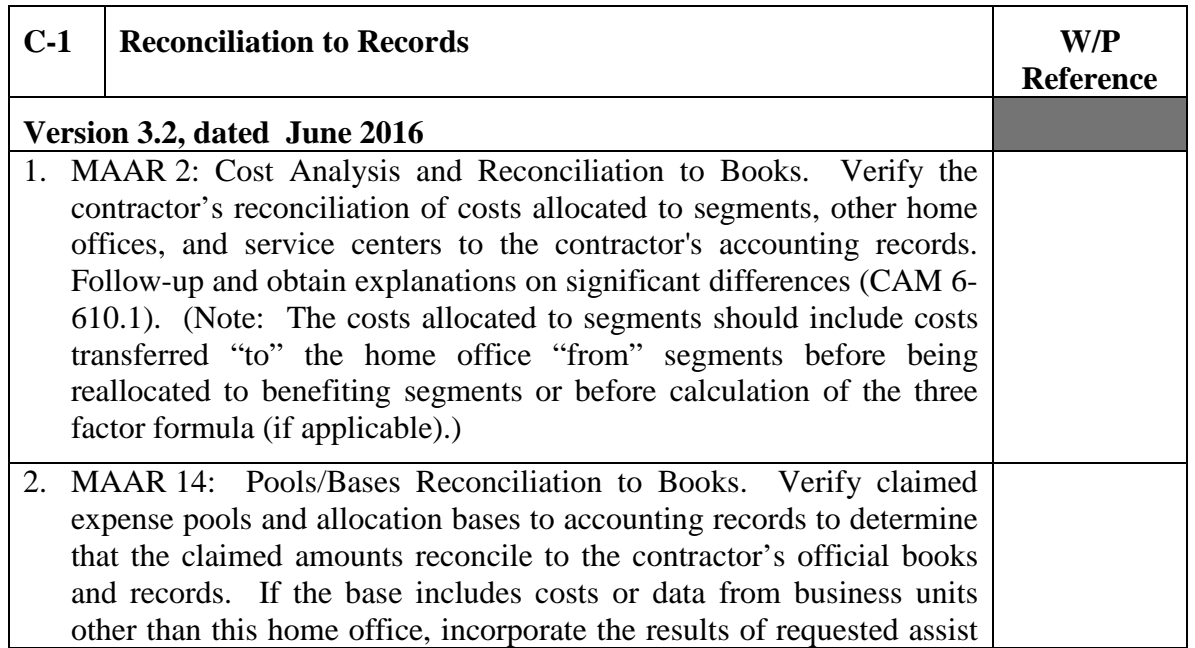

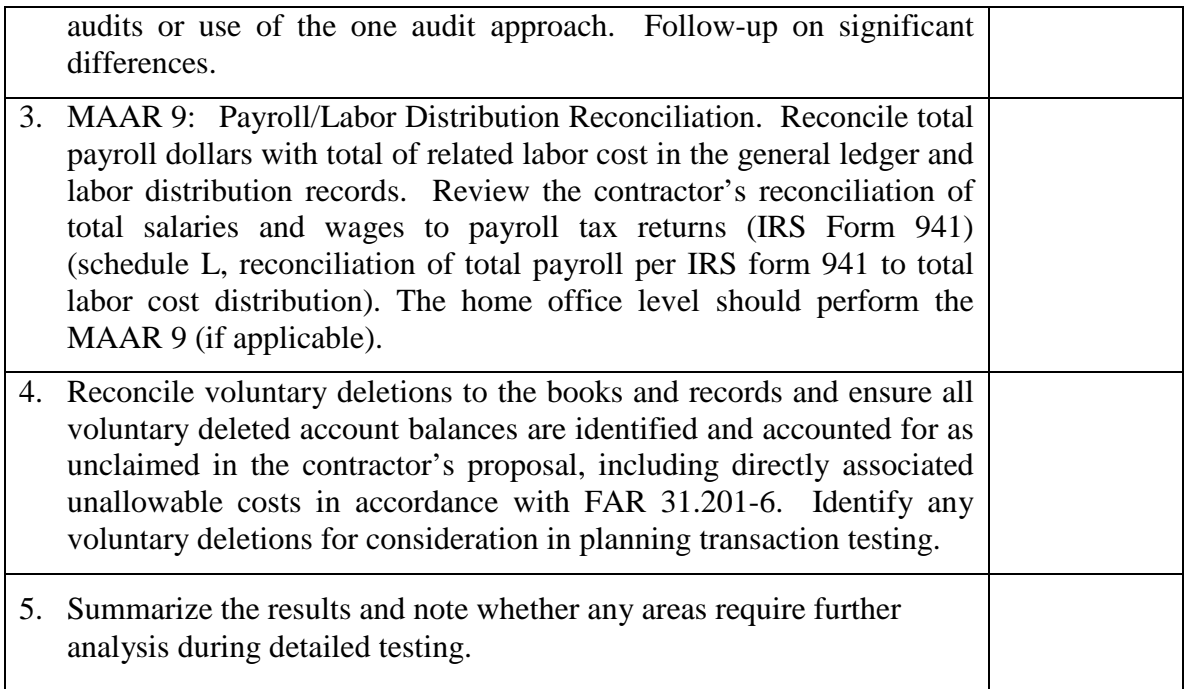

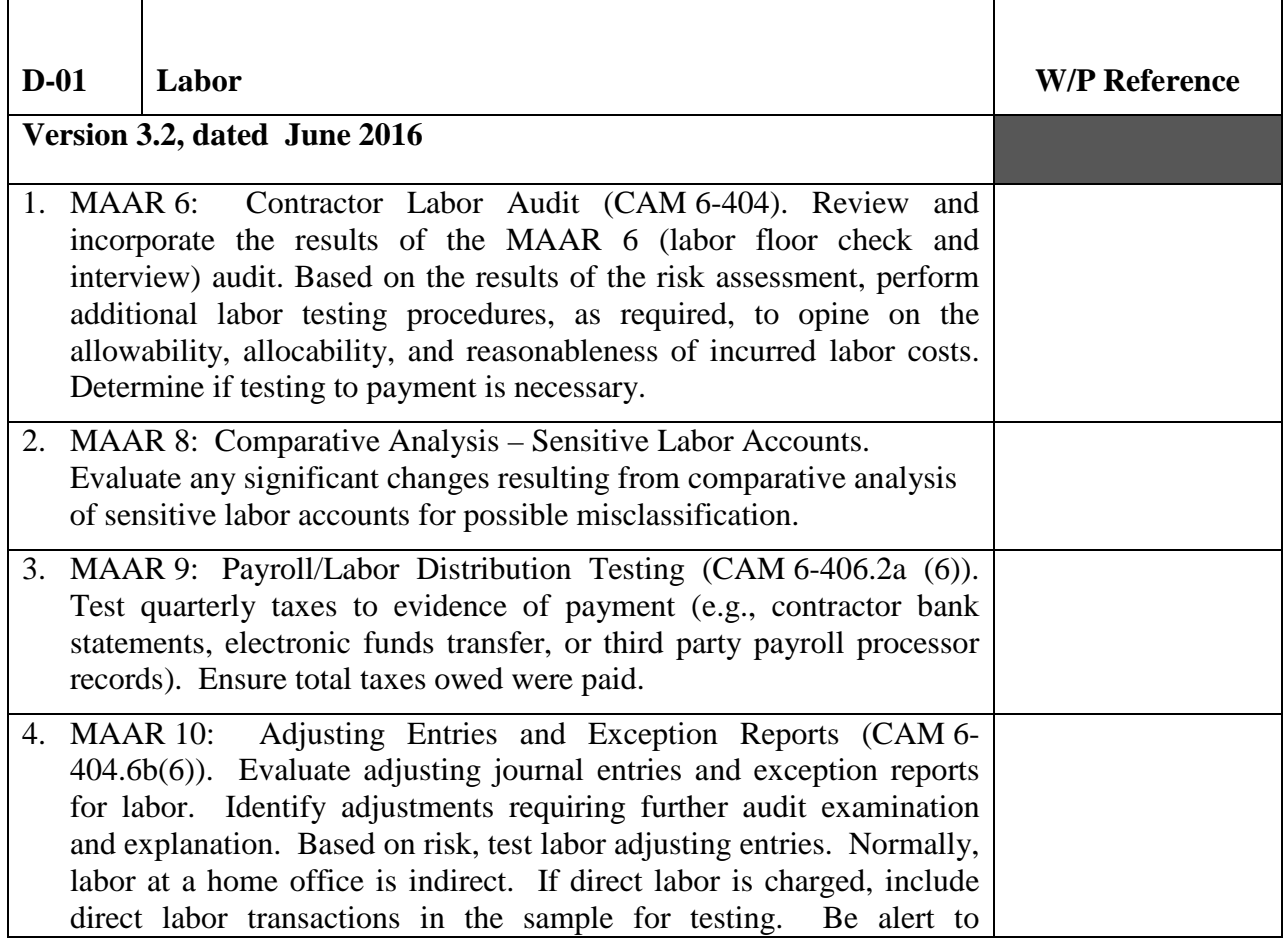

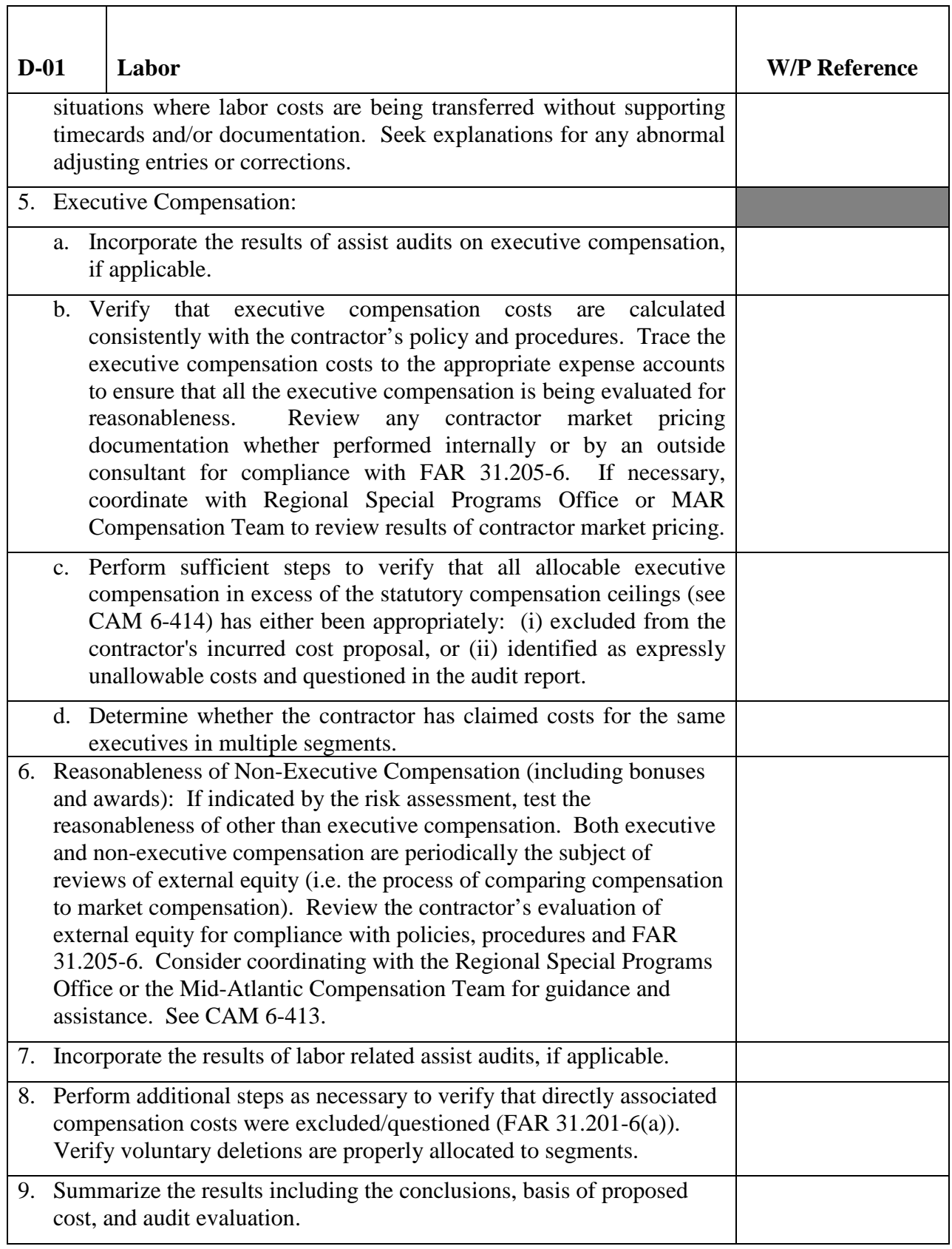

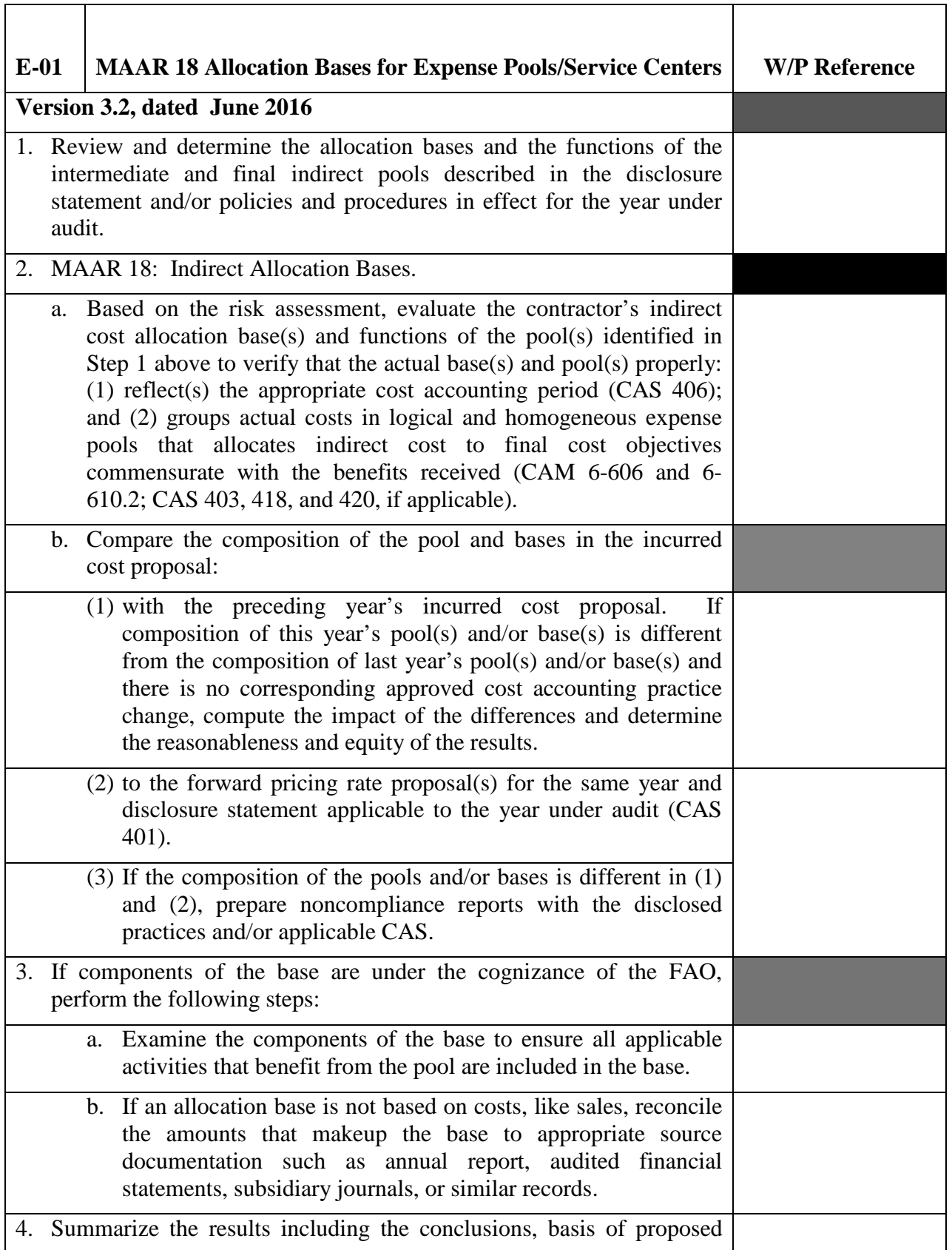

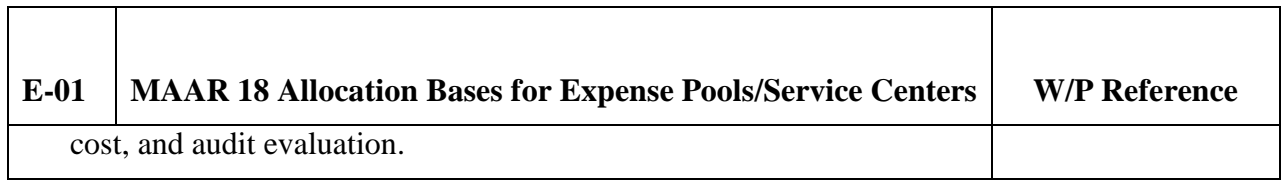

٦

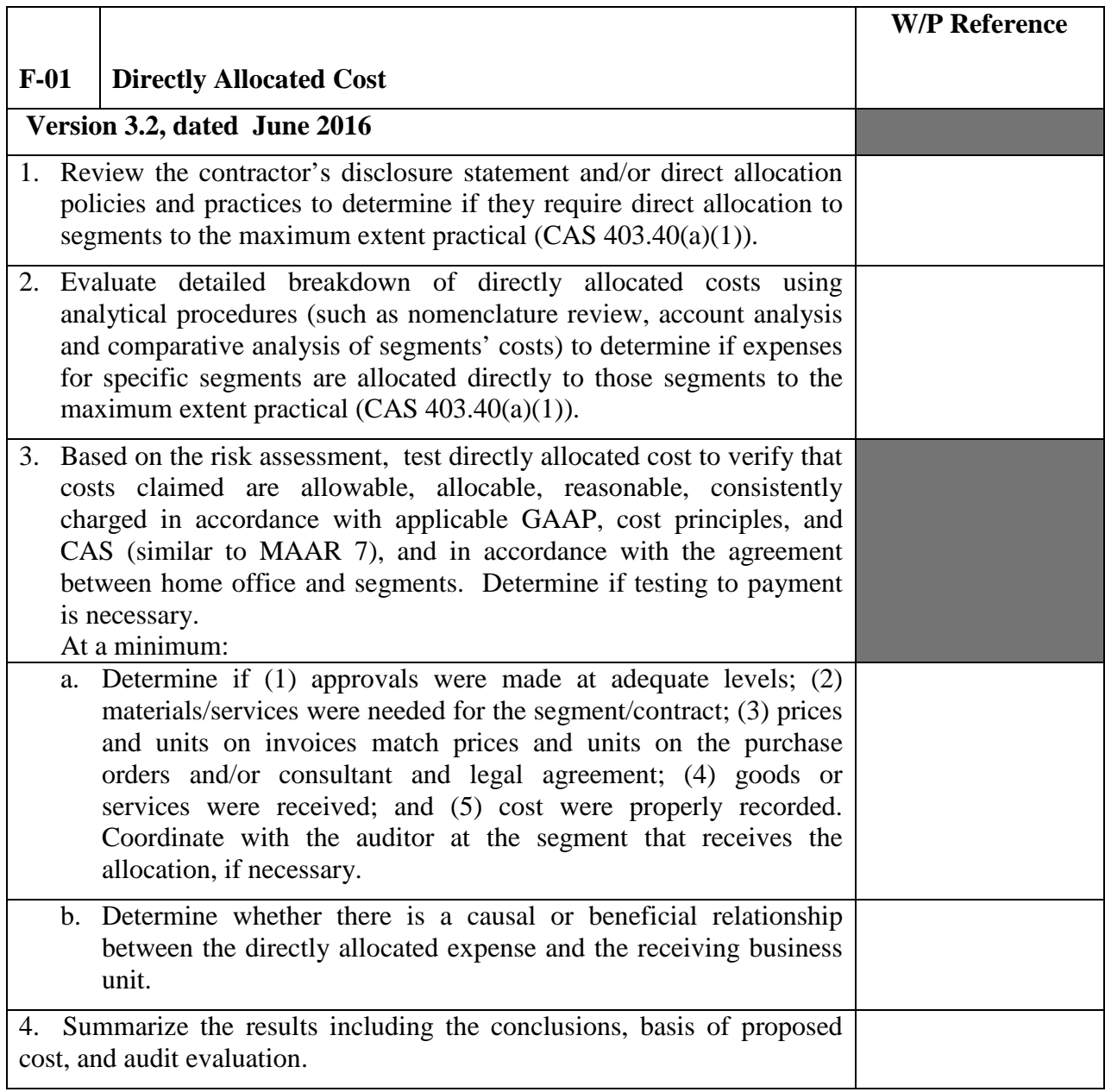

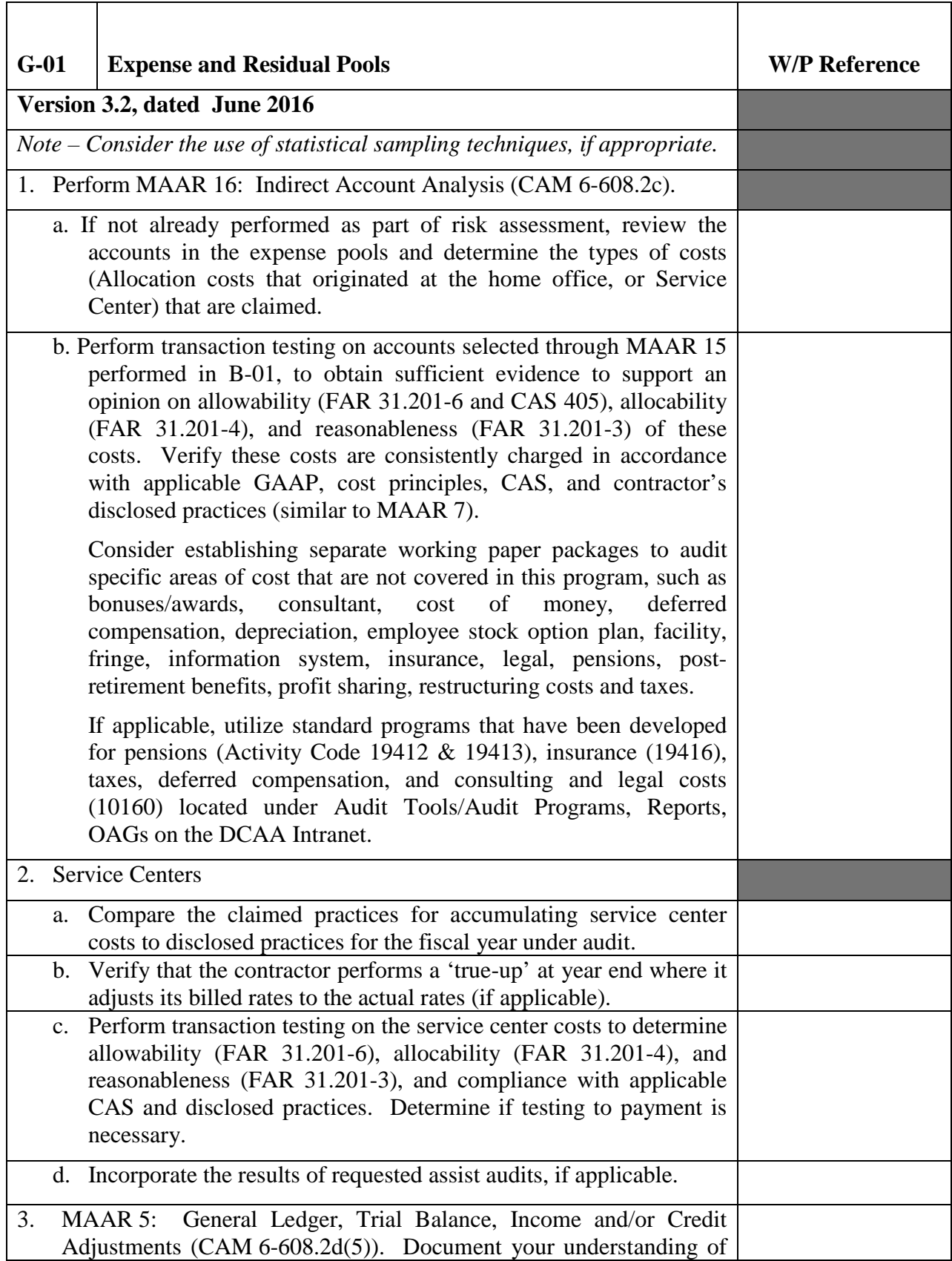

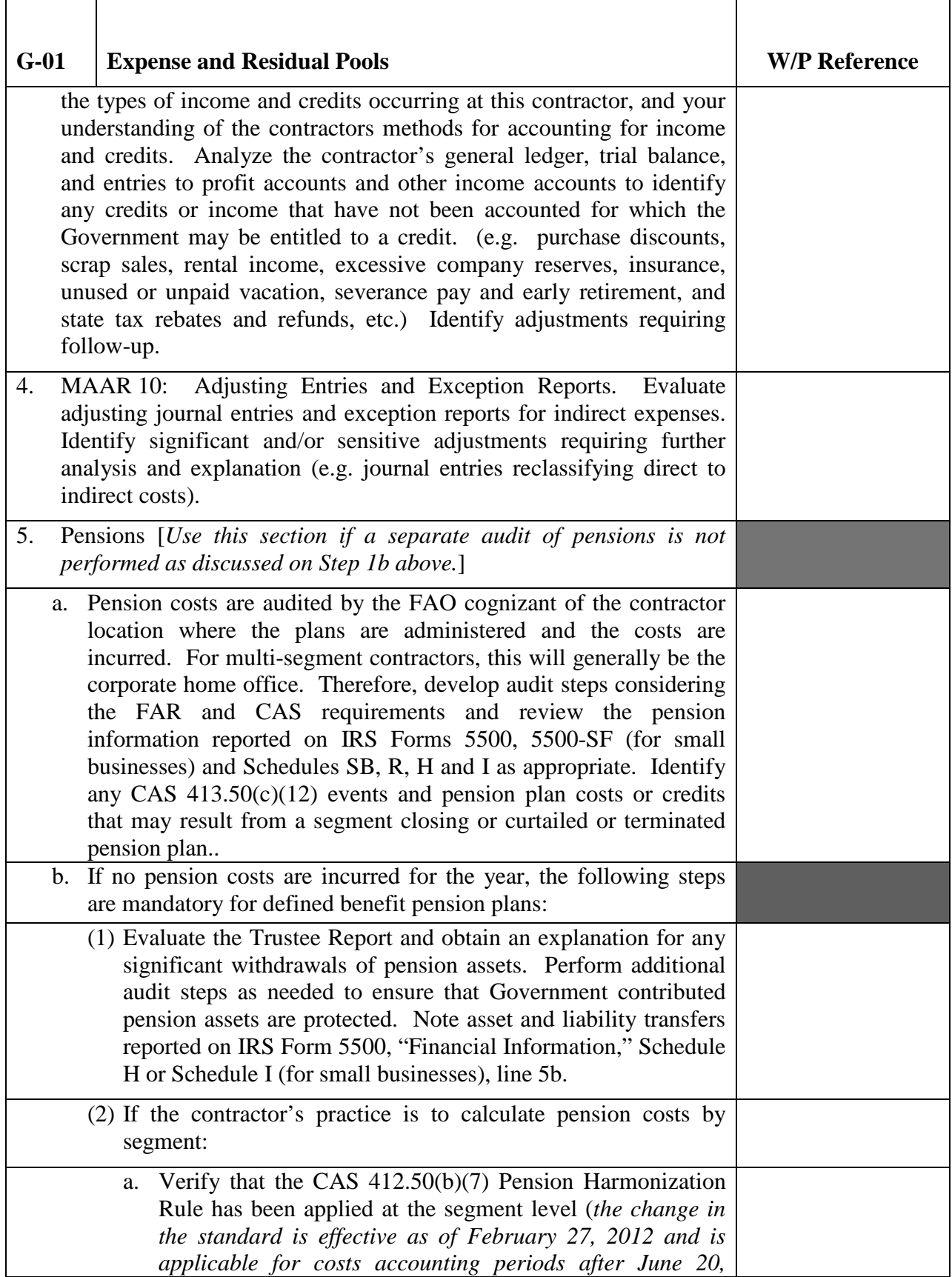

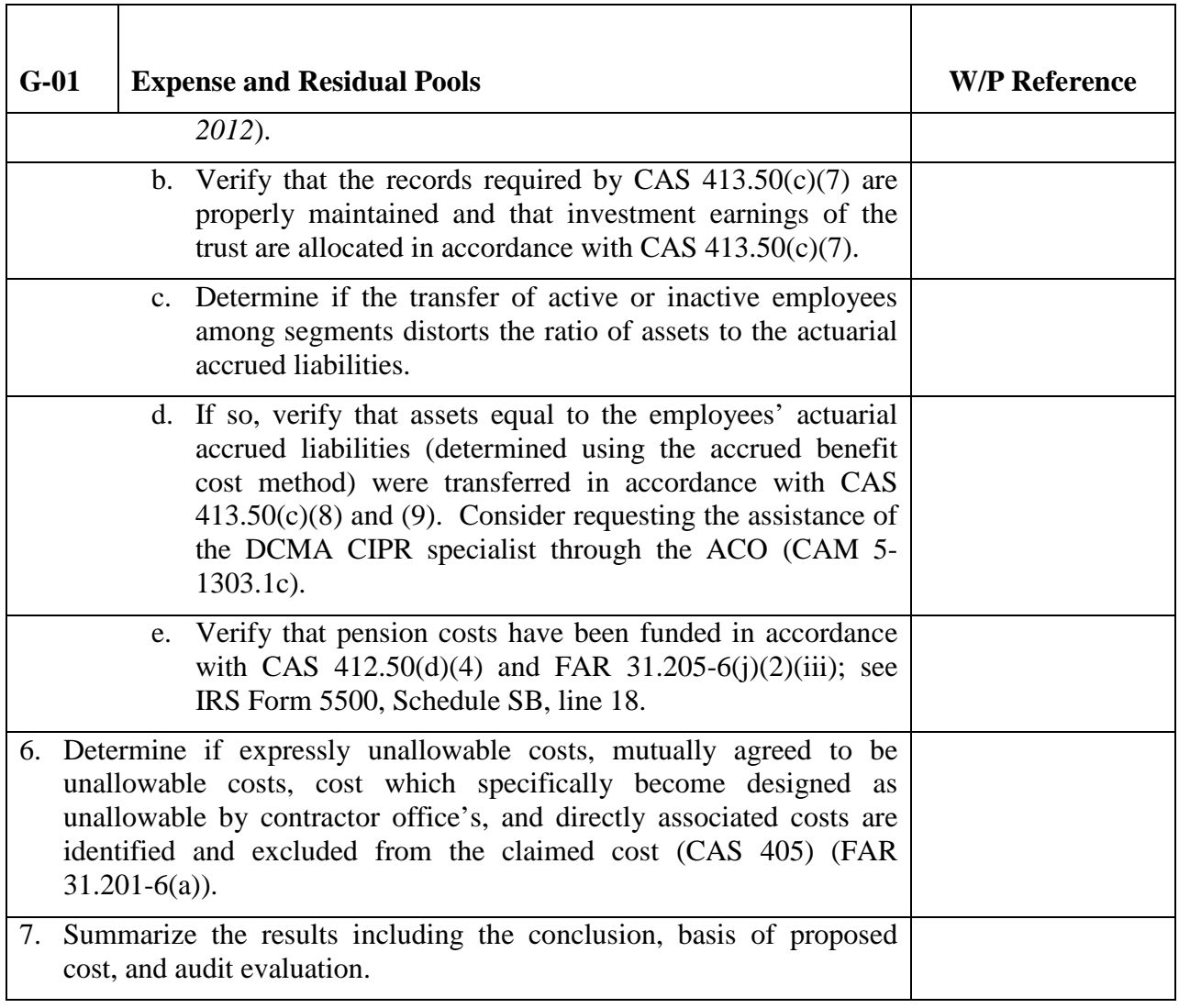

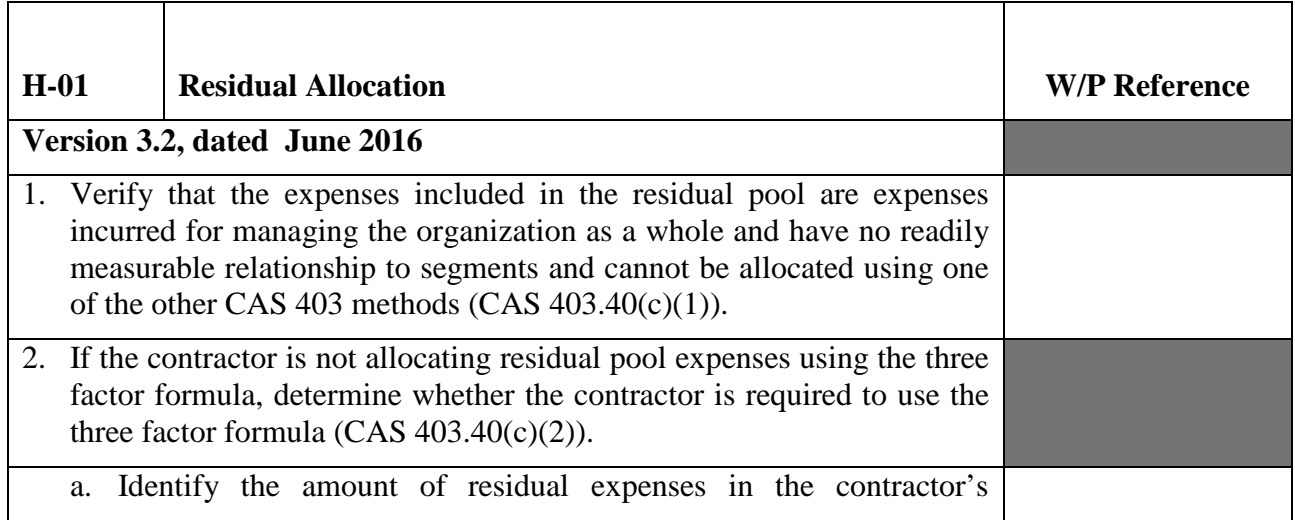

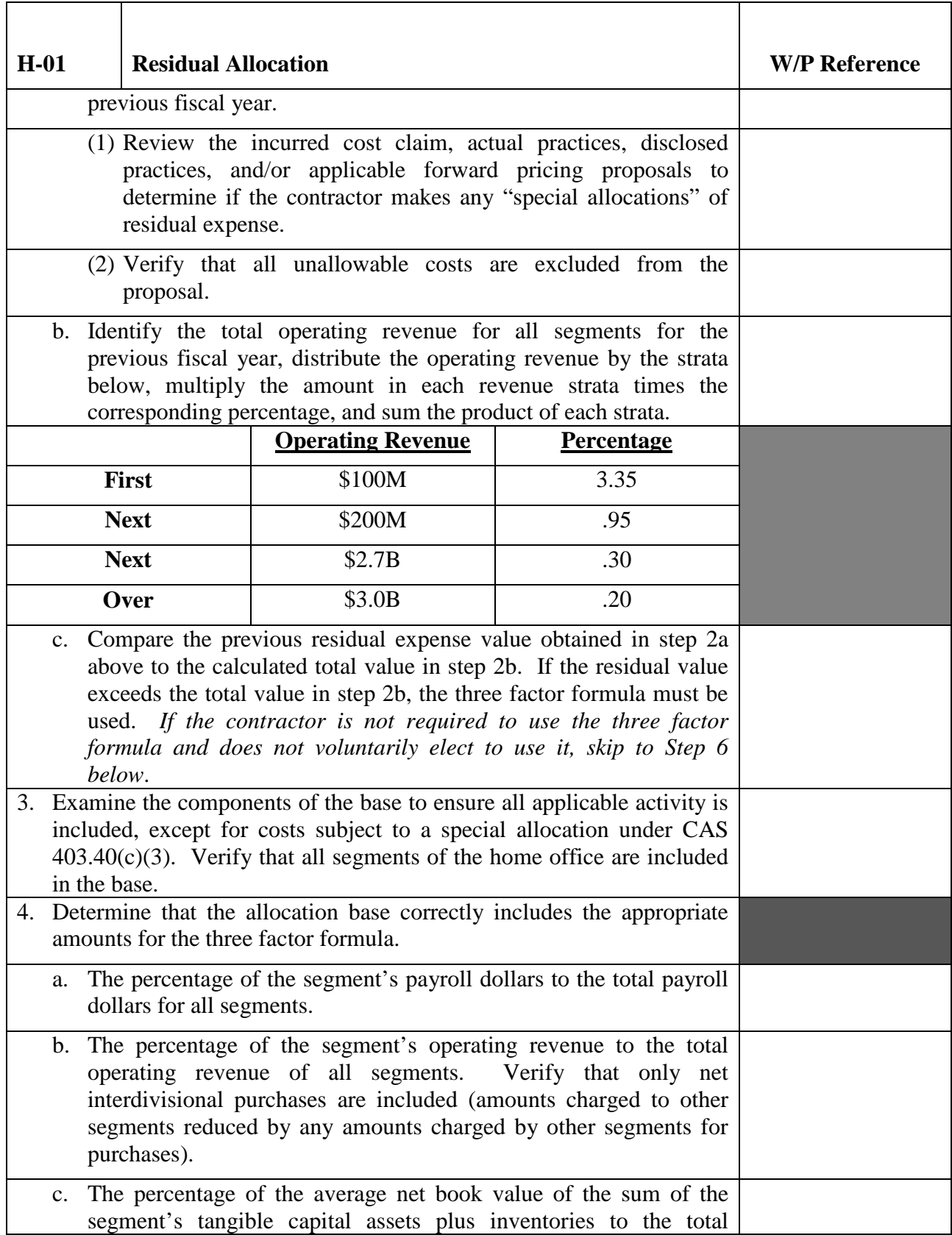

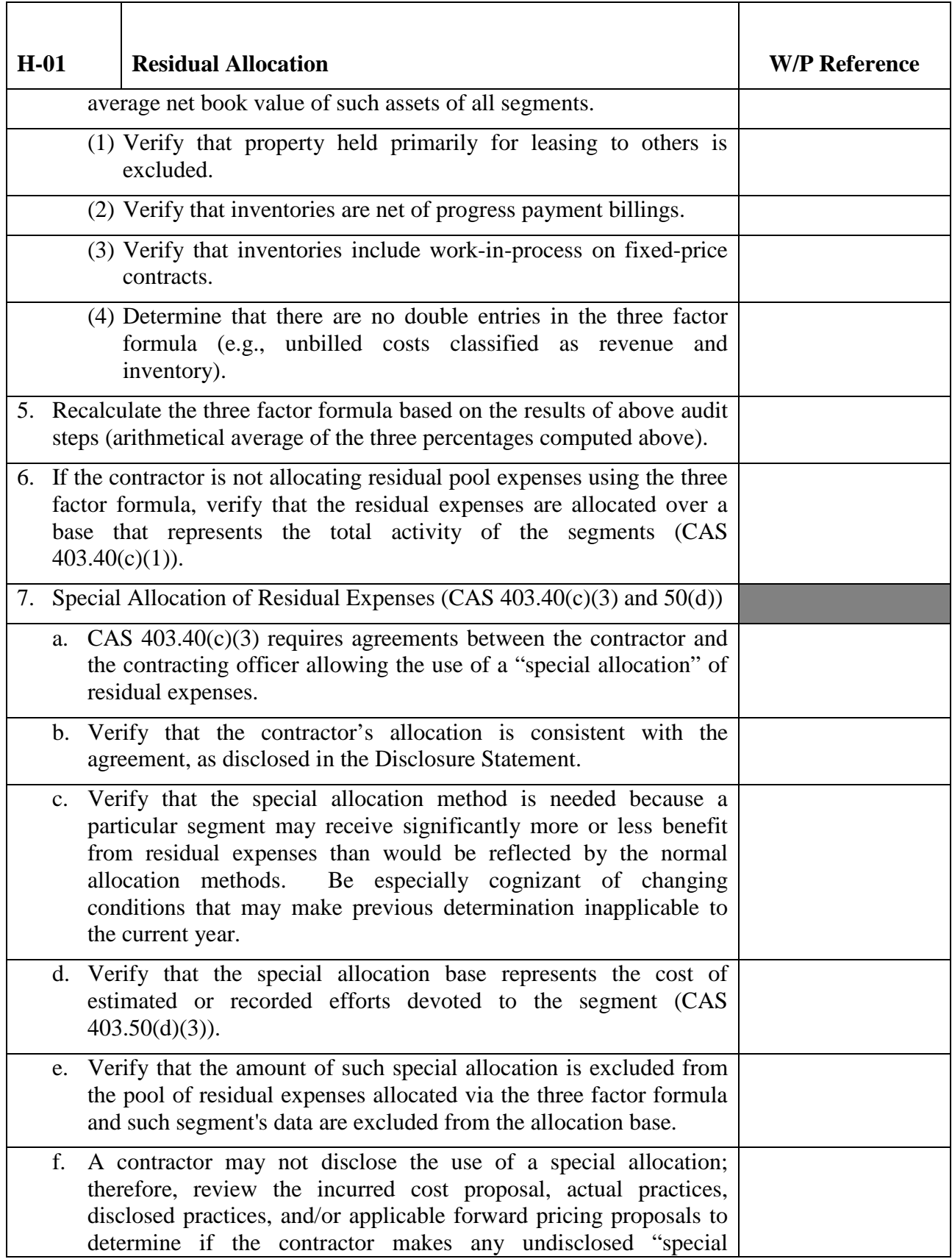

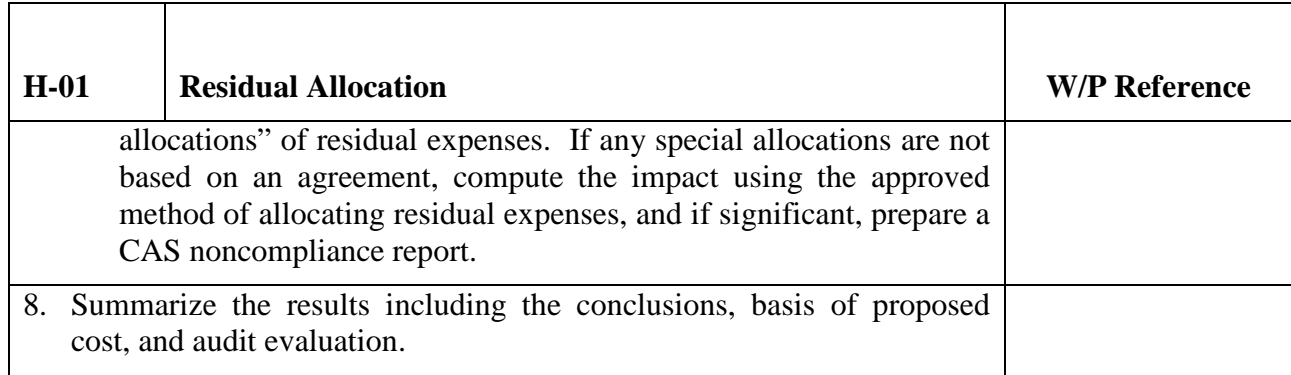

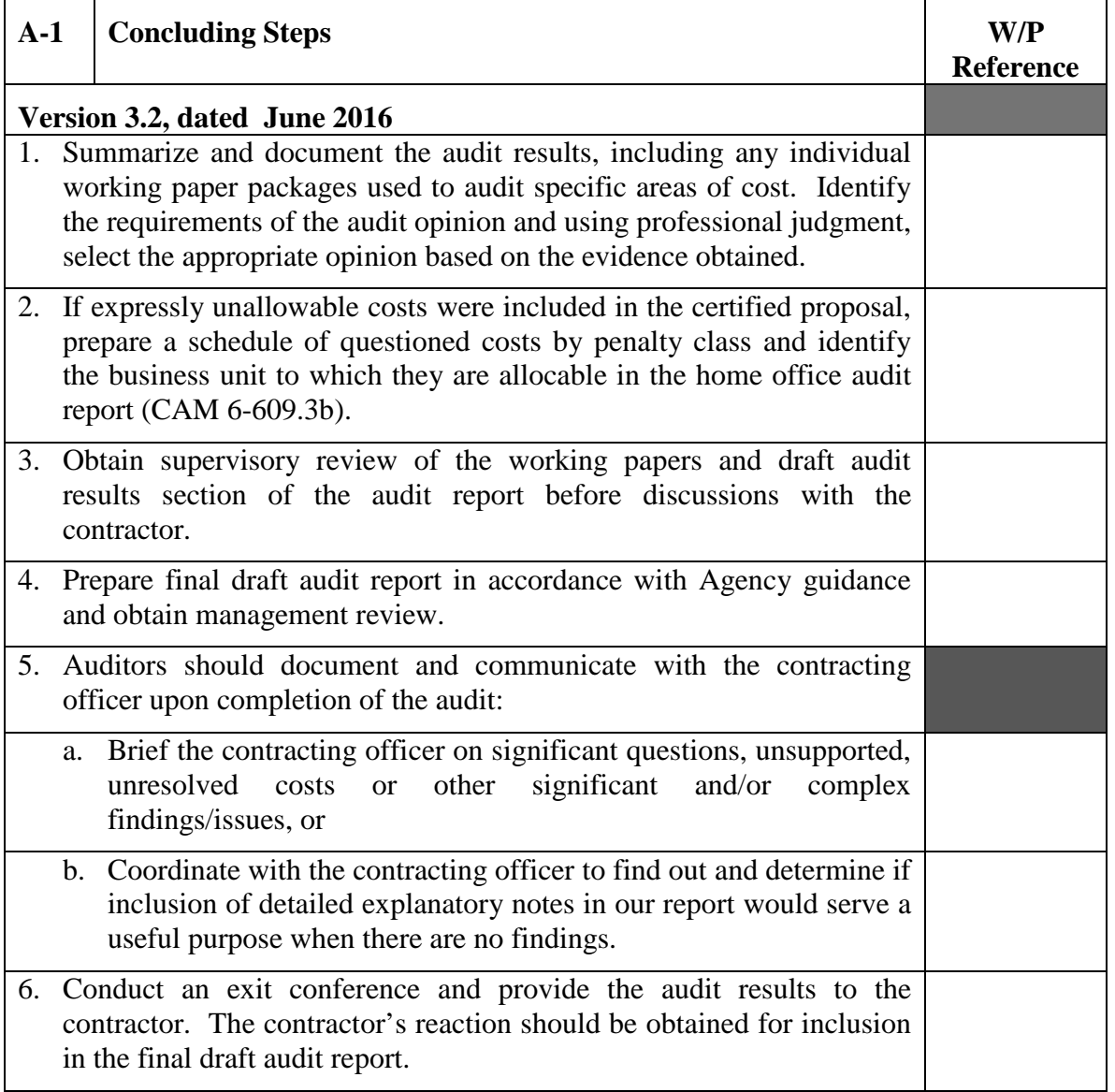

# **Master Document – Audit Program**

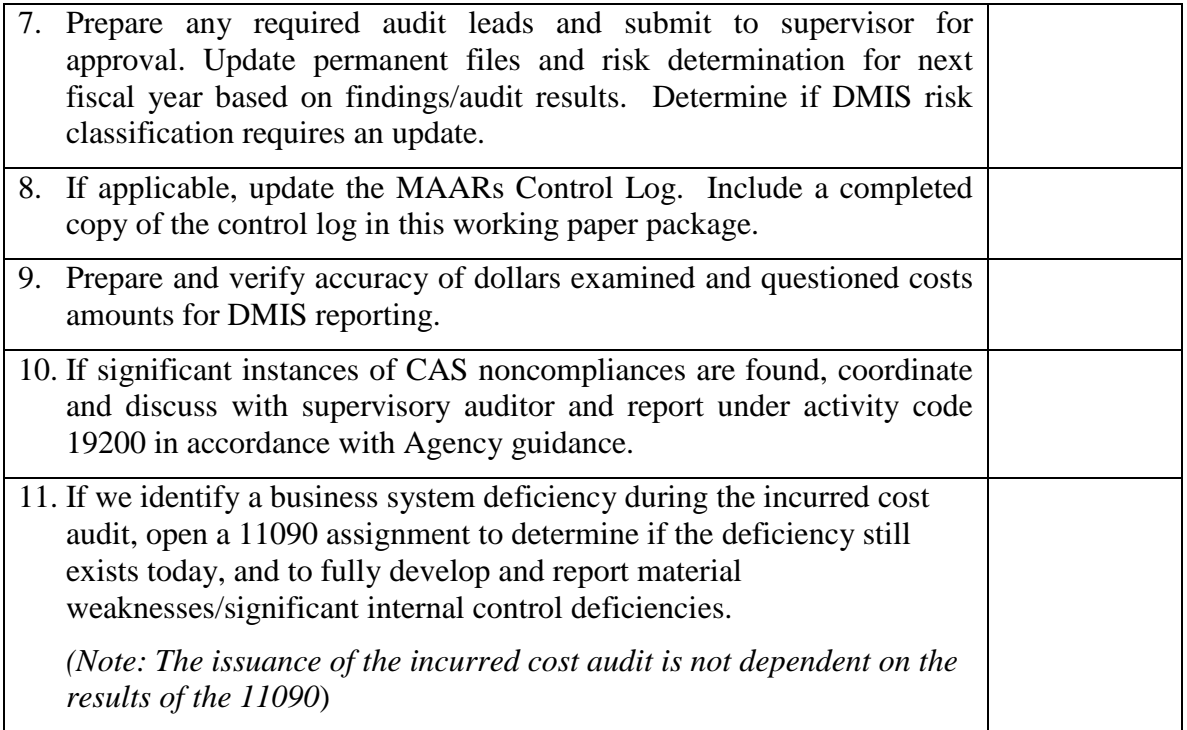